vector painting photoshop actions for 20

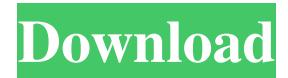

User Tutorials There are many tutorials and books available on how to use Photoshop. Many are geared toward novice and intermediate users, while others are more tailored toward advanced users. Adobe Photoshop Complete Adobe Photoshop's official learning aid, Photoshop Complete, is a series of comprehensive books and training material to teach individuals how to best use Photoshop to enhance images. The set comes with a comprehensive online training program with the same name. The set

also comes with free software to help users create and save images. With a Creative Cloud membership, users receive six months of Free access to Photoshop and Adobe Stock, a collection of royalty-free stock imagery. There are three sets: The individual books and training, the online training and the software. This particular book is for Photoshop 7.0 for Mac. Download Adobe Photoshop Complete: Adobe Photoshop Complete Tutorials Home Users: Business Users: Photoshop Essentials Photoshop Essentials is a series of three self-guided tutorials that teach

users the basics of Photoshop along with the Fundamentals of Photoshop, Arranging, and Color Theory. The three parts are: Home Users: Business Users:

**Free Download Vector Painting Photoshop Action Crack [Mac/Win]**

With Photoshop Elements, you can edit photos, create graphics, design templates and web graphics, make presentations and develop websites. Thanks to the fact that Photoshop Elements has fewer features than Photoshop, it is an ideal solution for a lower-budget Photoshop. A beginner

will not be overwhelmed by what they can do with this software. A novice in graphics can quickly become an expert with Photoshop Elements. In this post, we will discover the best features of Adobe Photoshop Elements. We'll also show how you can edit photos, create graphics and design templates. 5 Best Features of Photoshop Elements The first and perhaps most important feature of Photoshop Elements is that it is free. If you are serious about photography, editing, graphic design or web design, and not only amateur or casual, and you are looking for an alternative to

Photoshop, you should definitely give Photoshop Elements a try. There are many people looking for an alternative to Photoshop that won't cost them much. This software is also free. And if you are serious about graphics editing and want a professional tool for it, you can only have Photoshop Elements. There are many good Photoshop Elements features, but 5 are the best. 1. Support for RAW Files One of the best features of Photoshop Elements is support for RAW Files. This means that you can work with your RAW files directly, without losing any of

the RAW format data. Raw files have a very high level of quality and when you edit these files, you increase the quality of the image. With this feature, you can create stunning photos thanks to a high level of quality. Keep in mind that with this feature, the quality of your photos is preserved. To work with RAW files, you need a RAW convertor to perform a RAW conversion, or a RAW editing tool to perform specific RAW editing techniques. 2. New features for more creative photos With Photoshop Elements, you will discover many new features that allow

you to create more creative photos. Firstly, it can be Photoshop Elements that we have to thank for the improved resolution. As more and more devices now have screens that have high resolutions, it's impossible to leave them disappointed. Thanks to this resolution, you can create images that have beautiful details. In addition, the dark part of the image, the shadows, are improved with this version. This enables 05a79cecff

**Free Download Vector Painting Photoshop Action Crack Free Registration Code (Final 2022)**

Watch: PETA strikes Broadway A court-backed settlement between PETA and the producers of The Lion King on safety and animal welfare issues has been reached. The details of the settlement, which was announced in a press conference yesterday afternoon, were not disclosed, but sources confirmed the settlement includes a number of statements that PETA will no longer put animals in The Lion King. While you're watching the video below, read our review of the Broadway musical,

based on the Disney classic film. The longest-running show on Broadway, The Lion King has been revived to acclaim for the 25th year this year. It marks a big win for PETA, who were locked in a legal battle with Disney over the lack of animal rights in the production. Today's announcement means that the show can continue to run to no ill effects; following Tuesday's press conference, neither side would comment on any longterm effects on the production's future.Q: Is there a more reliable method of determining a player's current turn in a multiplayer game?

I'm running into a situation where I could end up having multiple players running around in parallel doing the same thing - specifically, I'm running a game of Shadows of Mana online, and players can be occasionally disconnected from the game (either for longer than they should, or the game server crashing) and therefore have to be manually re-joined, and sometimes it's faster if I manually restart the game server. My question is: how can I reliably determine what player is currently in the game, so that I can restart the game server if necessary? The game engine is built

## on the Unreal engine, and doesn't actually display a player's name or a chat dialog (though that information is transmitted during game play), only a fully customisable UI that can be "joined" to the game server directly. So far, I've only found one solution, which involves spawning an invisible, silent overlay of my own on top of the game that displays the current player's name (and the total number of players, which is useful for determining if there are any players on). I can then directly communicate with this overlay server to determine

what player needs to be restarted.

While the solution works, it's not exactly ideal, because it requires running an additional server (not the game server) and, while that's fine, the extra complication of running my own server is not ideal. In addition, the overlay

**What's New in the?**

um abőrnek. De amint az országosság kritériumait az addig is elvárt jogszabályok a vágáshoz vezetnek, több mint 70 000 embernek kell szemlélnünk a magyar törvényhez hasonló, kibocsátásra alkalmatlan

szövegekkel és belső adók nélkül. Az adatokat érintő költség már rajtunk is felülépő: a járulék megfelelő szintjét a 2015. január 30-ig, 2016. június 30-ig kötelezőnek kell felírnunk, úgy a hiányt az új országosság előtt még 2022-ig több százmilliárd forintnyi pénz jelenhetné meg az országból. Dose-response evaluation of rectal enema levofloxacin for the treatment of acute bacterial proctitis in dogs. To determine if a rectal enema (RE) of levofloxacin could be used as an alternative to treat dogs with acute bacterial proctitis (ABP) and to evaluate a range of doses for

## successful treatment. Client-owned dogs with ABP. Dogs were initially treated with a once-daily rectal enema (RE) of levofloxacin, and then given prednisone-dexamethasone combination therapy (80/4.2 mg/kg q12h for 5-7 days) for 2 weeks. Dogs were treated if they had 5 or fewer white blood cells/high power field in 5 rectal mucosal biopsies and no systemic signs of infection, if their owners were agreeable to repeat treatment after 3 weeks, and if fecal, urine, and blood cultures were negative. Of 20 eligible dogs, 11 (55%) had a successful outcome and

## 9 (45%) did not. A subset of 9 dogs received a lower dose of levofl

## Minimum Requirements: -8GB RAM -2GB Video Memory -512MB Open GL ES -Android 2.3.3 or higher -4GHz Android Device Recommended Requirements: -12GB RAM -8GB Video Memory -Android 4.0 or higher Device: -Nexus 4 -Nexus 10 -Xoom -Galaxy S

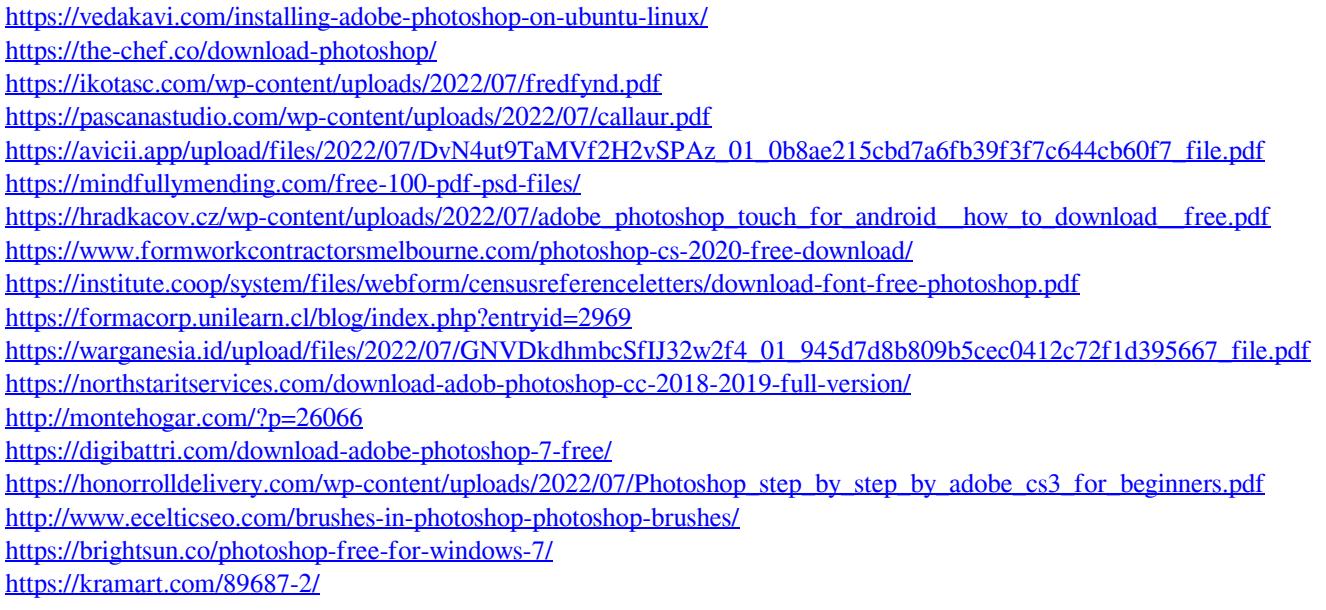

<https://germanconcept.com/54088-2/> <https://www.wmverzekeringen.be/nl-be/system/files/webform/visitor-uploads/eleente78.pdf>